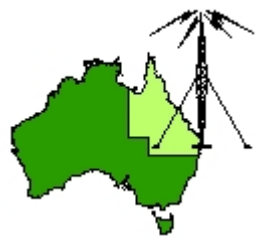

# \*\*\* QDG DIGIPEAT October 2015 \*\*\*

Digipeat is the Official Newsletter of the Queensland Digital Group Incorporating 'Amateur Eye', the Official Newsletter of the South East Queensland Amateur Television Group

### October QDG Meeting

The Next QDG general meeting will be held on Friday October 16 at the Redcliffe club rooms. Doors will open at 7:00pm for a meeting start of 7:30pm. The club is located at MacFarlane Park in Klingner Rd, Kippa Ring.(UBD Map 91 Ref G 1) <https://plus.google.com/106119512431582251982/about?gl=au&hl=en>

### **Editorial**

Jota is being held at BP Park again this year. operators needed Saturday night 17 October, 3pm to 9:30pm, please see details later in this newsletter.

Members are also asked to help out the Redcliffe clubs Jota activities on the third weekend in October 2015, from 9AM at the Murrenbong Scout Campsite ‐ <http://www.murrenbong.org.au/location.htm>

Alan VK4NA

### NEWS FROM THE SEQATV GROUP

#### New web site

Please check out the new Web site for the latest information and contact details. <http://seqatv.org/>

The club has a new Post Office box 674 Kallangur, Qld 4503. Club election, new officers are listed in the information section of this newsletter.

### Microwave Dish

Do you need a dish for microwave activity?

There is one (1) only, Mitec 600mm prime focus spun aluminium dish available for pick up from Stanthorpe; **free** to a QDG member if you promise to use it; if you are not a member please join, also free.

Alan Wills VK4NA [qdg@qdg.org.au](mailto:qdg@qdg.org.au)

### **Alan Simpson memorial home brew competition**

The award is open to QDG members.

Alan VK4AAE was one of the founding QDG members; he always strived to do his best in any endeavour.

This competition is to be judged by members present at the August QDG general meeting each year. The best quality, most well built or most innovative radio related home built project you have personally assembled will be judged by members present at the meeting.

Your project may consist of hardware, software or firmware and could be anything from lines of computer code to an antenna tower or your very own fully functional TARDIS.

The first, second and third place winners will receive a certificate to frame and put on your shack wall.

### **Jota**

BP Park is back on! Operators needed Saturday night 17 October, 3pm to 9:30pm. Please contact John VK4CJO Ph 3265‐7358 mob 0407 655 260

#### 2015 JOTA‐JOTI

The Earth is Yours – so take good care of it. Wherever and whenever possible, act to minimize the environmental impact of your actions.

The focus of the 2015 JOTA‐JOTI theme is on environmental responsibility.

"JOTA‐JOTI is the largest Scouting event in the world. In 2014 over 1.3 million Scouts participated across 157 countries. The event is held on the third weekend of October, for 2015 the Jamboree takes place on 16th, 17th, and 18th October."

[https://scoutsqld.com.au/blog/2015/06/03/2015](https://scoutsqld.com.au/blog/2015/06/03/2015-jota-joti/)‐jota‐joti/

JOTA‐JOTI [http://www.international.scouts.com.au/programs](http://www.international.scouts.com.au/programs-in-australia/jotajoti)‐in‐australia/jotajoti Jota / Joti <http://jotajoti.info/>

Redcliffe Radio Club Jota site <http://www.murrenbong.org.au/location.htm>

#### JOTA CALLING FREQUENCIES

Please QSY off the calling frequency after establishing communication.

Australian voice calling frequencies: 3.650, 7.090, 14.190, 21.190, 28.590, 52.160

World CW calling frequencies: 3.570, 7.030, 14.060, 18.080, 21.140, 24.910, 28.180, 50.160

World voice calling frequencies: 3.690 & 3.940 MHz, 7.090 & 7.190, 14.290, 18.140, 21.360, 24.960, 28.390, 50.160

Calling frequencies for Slow Scan TV (SSTV): 3.630, 7.033, 14.227

Calling Frequencies for PSK31 14.070

HAM TV All about Amateur Television ‐ ATV. Ham Radio with Vision Hosted by Tom O'Hara W6ORG <http://www.hamtv.com/>

### 100% DVB‐T compliant video transmission for everyone

Well…. Not everyone, only people interested in the field. A few associates and I have been working on a digital video modulator/de‐modulator for quite some time now. Sure there are a quite a few DVB‐T transmitters on the market, but something is wrong with all of them. [https://va3zol.wordpress.com/tag/amateur](https://va3zol.wordpress.com/tag/amateur-tv/)‐tv/

### VE3SQB ANTENNA DESIGN PROGRAMS

<http://www.ve3sqb.com/>

## F‐TROOP

A weekly net for new and returning hams, runs from 00:00 ‐ 01:00 UTC and can be heard across the world.

During the weekly F‐troop there are mentions of software, websites and solutions that are worth taking note of. This website attempts to document them. <http://ftroop.vk6.net/>

#### smiths power

White papers [http://www.smithspower.com/services/media](http://www.smithspower.com/services/media-library/white-papers)‐library/white‐papers

# W8JI.com

Ham Radio Site <http://w8ji.com/>

### DX ENGINEERING

Lightning Protection for the Amateur Station [http://www.dxengineering.com/techarticles/lightningandrfiinfo/lightning](http://www.dxengineering.com/techarticles/lightningandrfiinfo/lightning-protection-for-the-amateur-station)-protection-for-the[amateur](http://www.dxengineering.com/techarticles/lightningandrfiinfo/lightning-protection-for-the-amateur-station)‐station

## Technical Aspects of TCP/IP Networking

Charles Severance http://www‐[personal.umich.edu/~csev/syncomat/lectures/tcp/tcp.pdf](http://www-personal.umich.edu/%7Ecsev/syncomat/lectures/tcp/tcp.pdf)

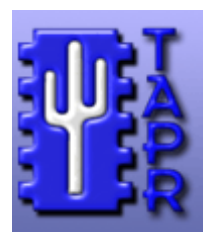

Packet Radio [www.tapr.org/packetradio.html](http://www.tapr.org/packetradio.html)

#### What some 1980's Packet operators are now using

High‐Performance airMAX® Bridge Models: PBE‑M2‑400, PBE‑M5‑300, PBE‑M5‑400, PBE‑M5‑620 <https://www.ubnt.com/airmax/powerbeam/>

### About AllStar Link Network

The AllStar Link network consists of a number of large (and small) individuals and groups who wish to provide efficient large-area communications to the Amateur Radio public in their respective local areas. This is done by providing a local VHF or UHF repeater system controlled by a Linux-based computer system running the open‐source Asterisk PBX telephone switch platform along with the app rpt repeater/remote base controller/linking software module (which is included in the distribution of Asterisk) connected to a high speed (broadband, such as Cable Modem or DSL) Internet connection.

The computer system running Linux/Asterisk PBX coupled with the app\_rpt module makes a powerful repeater/remote base controller capable of controlling many (like up to hundreds, theoretically) repeaters and/or remote bases per computer system. It provides linking of these repeater and remote base "nodes", with "nodes" on other systems of similar construction anywhere in the world, over the Internet via its IAX2 Voice Over IP protocol. It also, of course, provides for an Autopatch (public switched telephone network access over the radio) on each node (Asterisk is a phone switch after all J), if desired. For detailed information on system requirements and configurations see the app\_rpt documentation.

AllStar Link is an organization devoted to the proliferation of this technology, and to organize its public use. Certainly, anyone can have a "private" system using this technology, and they would have no need for AllStar Link affiliation, but there needs to be a single, central point of organization for public use of this technology, and that's what AllStar Link provides.

<https://allstarlink.org/about.html>

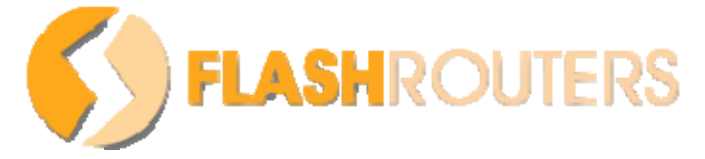

### Introduction to DD‐WRT ‐ What is DD‐WRT Firmware?

DD‐WRT is a Linux‐based firmware project developed to upgrade and enhance wireless Internet routers. This open‐source firmware was developed for specific router models and is used as a replacement for the factory default firmware. This modification lifts restrictions built‐in to the default firmware, providing advanced capabilities to make your Internet and Home Network more controllable and versatile.

Manufacturers develop routers for non-technical users in mind, making them simple and easy to use, while limiting their effectiveness as a web-access gateway. DD-WRT transforms a personal-class router with limited functionality into a powerful, multi‐use, business‐class router. With DD‐WRT, a router's enterprise potential can be unlocked at a home user's price.

Benefits range from being able to create Wi-Fi hotspots in your home and increasing your antenna signal transmission strength, to encrypting your entire network by tunnelling all traffic through a VPN connection in your router.

[http://www.flashrouters.com/ddwrt](http://www.flashrouters.com/ddwrt-router-information)‐router‐information

#### dd‐wrt

DD‐WRT is a Linux based alternative OpenSource firmware suitable for a great variety of WLAN routers and embedded systems. The main emphasis lies on providing the easiest possible handling while at the same time supporting a great number of functionalities within the framework of the respective hardware platform used.

[https://www.dd](https://www.dd-wrt.com/site/)‐wrt.com/site/

### DARKOS FLOHMARKT (26.08.2015)

Microwave equipment for sale http://www.dl1mfk.de/Sonstiges/Darko/index.htm

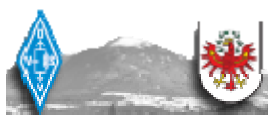

# OE7 Amateurfunkforum

OE7DBH ‐ Technik in Oberland <http://www.oe7forum.at/viewtopic.php?f=7&t=284&start=135>

# DVB‐T Neuer Standard‐Neue Möglichkeiten für den

# Amateurfunk

digital televisiontest page & forum http://www.oe7forum.at/viewtopic.php?f=7&t=410#p1005

### Avenger ‐ Octagon LNB with SMA Inp‐Out

LNB with SMA Input<‐>Output and Local Oscilator on 9,3887 GHz <http://www.oe7forum.at/viewtopic.php?f=7&t=284&start=135>

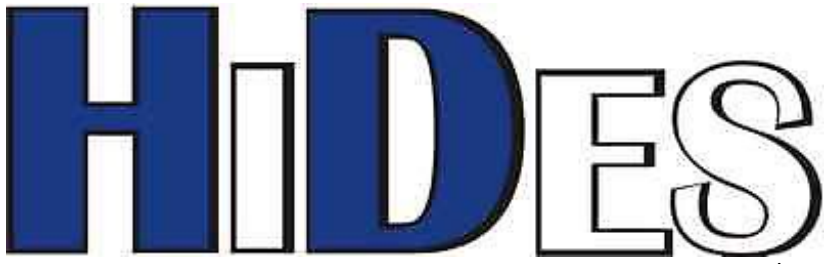

HiDes has expertise in Full HD broadcasting by DVB-T and ISDB-T/-Tb. Our products are for a variety fields which need cost effective and easy to deploy broadcasting systems, such as video broadcasting in a small area, digital signage, and surveillance by wireless or existing cable deployment. http://stores.ebay.com/HiDes168? rdc=1

### Analogue/digital C4FM station

VK4GO Art Yaesu Fusion Wires‐X system analogue/digital C4FM station. <http://vk4go.net/fusion.htm>

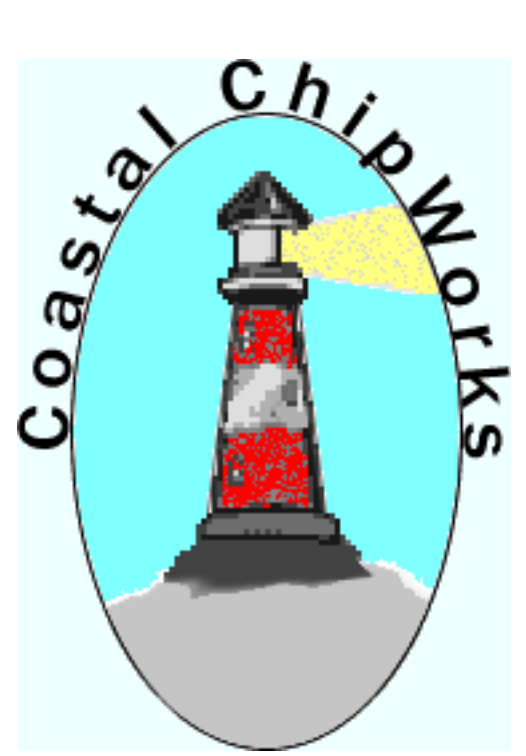

### TNC‐X

The First 1200 baud TNC to Offer Both USB and Bluetooth

NEW!!! TNC‐Pi <sup>A</sup> Specialized Version of TNC‐<sup>X</sup> For the Raspberry Pi

TNC‐Pi is a special version of TNC‐X designed to interface directly with the Raspberry Pi computer. It can connect to the Pi either via the Pi's serial port, or via the I2C protocol. In the latter case, a single Pi can support multiple TNC‐Pi's at the same time, since each TNC‐Pi can be given a unique I2C address.

[http://tnc](http://tnc-x.com/)‐x.com/

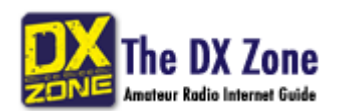

RTTY programs Software for ham radio RTTY emission mode <http://www.dxzone.com/catalog/Software/RTTY/>

### **New LCD for Amateur Radio**

Radiocommunications Licence Conditions (Amateur Licence) Determination 2015 ‐ F2015L01113 [https://www.comlaw.gov.au/Details/F2015L01113\](https://www.comlaw.gov.au/Details/F2015L01113/)

### ACMA Radcom Database

Register of Radiocommunications Licences [http://web.acma.gov.au/pls/radcom/register\\_search.main\\_page](http://web.acma.gov.au/pls/radcom/register_search.main_page)

#### 2m SSB

Sunshine Coast 2m SSB net 19:30 Sundays on 144.300 MHz Don't just use your equipment on field days; come up on air every Sunday.

### SEQATV Club Net

Wednesday nights 8:00 PM EST on VK4RRC 146.925MHz repeater

2015 dates Sept 12 VK4 SUNFEST Woombye <http://vk4wis.org/>

Oct 24 VK4 Gold Coast Hamfest Broadbeach <http://www.gcars.com.au/>

### Contests 2015

Spring VHF‐UHF Field Day the weekend of 14th and 15th November <http://www.wia.org.au/members/contests/vhfuhf/>

### QDG information

QDG meeting dates 2015 January 16 (Combined SEQATV Group QDG meeting, meeting Room 1) February 20 March 20 April 17 May 15

#### **New Venue ‐ Redcliffe club rooms**

June 19 July 17 August 21 September 18 October 16 November 20 December 18

Unless otherwise noted, QDG group general meetings are held on the third Friday of the month at the Redcliffe Club rooms

The club is located at MacFarlane Park in Klingner Rd, Kippa Ring.(UBD Map 91 Ref G 1) <https://plus.google.com/106119512431582251982/about?gl=au&hl=en>

#### QDG Membership

QDG Membership is presently free.

As of June 2015 the QDG has 65 members. Information and a list of members are up on the web site <http://www.qdg.org.au/qdgmem.htm> Membership forms are on the web site.

#### QDG Membership services

Members receive additional 'Digipeat Extra' emails and invitations to other club activities not included in the Digipeat newsletter.

#### Sound Card to Radio Interface

This computer to radio interface can be used for any audio mode including voice. The SCI provides isolation to remove earth loops as well as providing switching and level adjustment. Contact Richard VK4ZA on 07 3376 5231, email [richatkn@tpg.com.au](mailto:richatkn@tpg.com.au) or via the QDG web site. Please contact Richard if you are interested in a dual interface PC board or a mark 2 version with modified connections.

#### QDG club contacts

Club contact: Alan Wills VK4NA Digipeat Editor: Alan Wills VK4NA Web site: Alan Wills VK4NA Web site hosting: Tim O'Donohoe Supper: Alan Wills VK4NA JOTA: Richard VK4ZA Phone: Alan Wills VK4NA 61 07 3491 8032 0401 716 778 Twitter @VK4NA

Email: [qdg@qdg.org.au](mailto:qdg@qdg.org.au)

Web site: [http://www.qdg.org.au](http://www.qdg.org.au/)

Digipeat <http://www.qdg.org.au/qdgdigi.htm>

QDG 37 Evergreen Parade Griffin QLD 4503 Australia

### South East Queensland ATV group Information

#### SEQATV meeting dates 2015

Please check the SEQATV [Web](http://seqatv.org/) site

Unless otherwise noted, SEQATV group general meetings are held on the first Tuesday on the month at the Redcliffe Club rooms The club is located at MacFarlane Park in Klingner Rd, Kippa Ring.(UBD Map 91 Ref G 1) <https://plus.google.com/106119512431582251982/about?gl=au&hl=en>

#### SEQATV group Membership

SEQATV group Membership is set at the AGM, please contact the secretary for the current fee. The membership fee remains at \$20.00 for 2015

#### SEQATV group Membership services

Members receive additional 'Amateur Eye Extra' emails and invitations to other club activities not included in the Digipeat or Amateur Eye newsletters.

#### SEQATV Club Net

Wednesday nights 8:00 PM EST on VK4RRC 146.925MHz repeater The SEQATV group Officers

#### **Elected officers:‐**

President: Arnold Youngberg VK4SU Secretary: Bruce Jones VK4EHT Treasurer: Andy Beales VK4KCS

#### **Coopted Officers:‐**

Callback Officer: Peter Jones VK4YAC Vice President: Alan Wills VK4NA Assistant Secretary Bill VK4ZWJ Additional coopted officers will be added as required.

SEQATV group Contact Information South East Queensland Amateur Television Group **PO Box 674 Kallangur, Qld 4503, Australia**

Amateur Eye (club mag) Phone: Alan Wills VK4NA 61 07 3491 8032

Email: [secretary@seqatv.org](mailto:secretary@seqatv.org)

Web site: <http://www.seqatv.org/>

\*\*\*\*\*\*\*\*\*\*\*\*\*\*\*\*\*\*\*\*\*\*\*\*\*\*\*\*\*\*\*\*\*\*\*\*\*\*\*\*\*\*\*\*\*\*\*\*\*\*\*\*\*\*\*\*\*\*\*\*\*\*\*\*\*\*\*\*

Enjoy your hobby!

73 Alan VK4YAR / VK4NA

\*\*\* Queensland Digital Group \*\*\* \*\*\* SEQATV group \*\*\* \*\* Supporting Radio Communications in VK4 \*\*